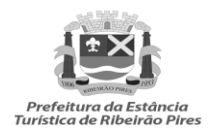

Av. Prefeito Valdírio Prisco, 193- Centro sec@ribeiraopires.sp.gov.br<br>Telefone: (11) 4828-9600

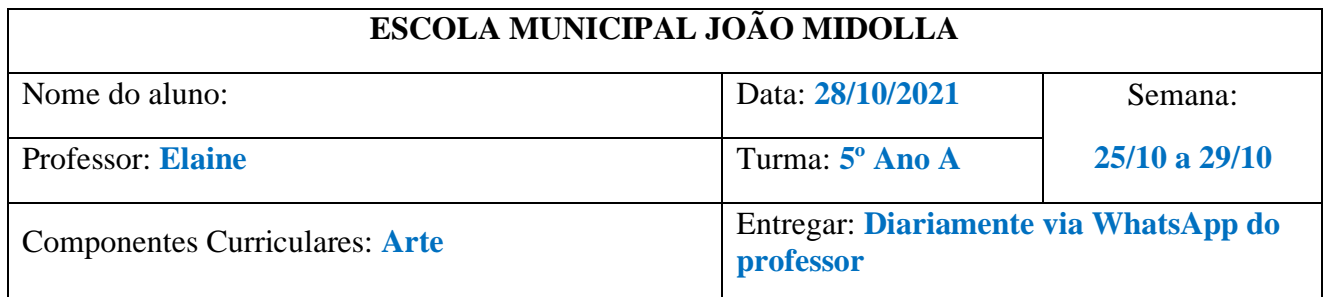

## **ATIVIDADE**

## **ARTE (BNCC – EF15AR04)**

## **Como fazer animações**

Vamos continuar a investigar a história do desenho animado e criar animações em *flip book*. Leia sobre essa técnica na página 107.

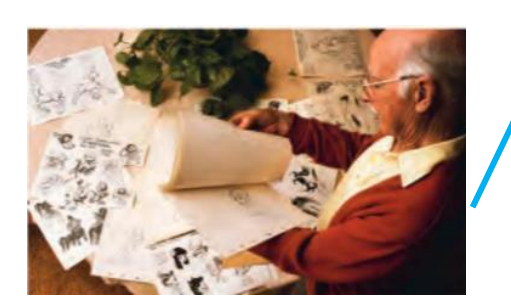

FLIP BOOK COM DESENHOS SENDO MOVIMENTADO.

Atividade

• **Faça seu desenho se mover!** Página 108:

Nesta proposta, siga as instruções do livro para conseguir seu resultado. A técnica simples demonstra a necessidade de se desenhar quadro a quadro com pequenas modificações, para que a passagem de um quadro a outro, ao mover a folha, dê ao observador a ilusão de movimento. Utilize folhas do caderno de arte ou outro tipo de papel.